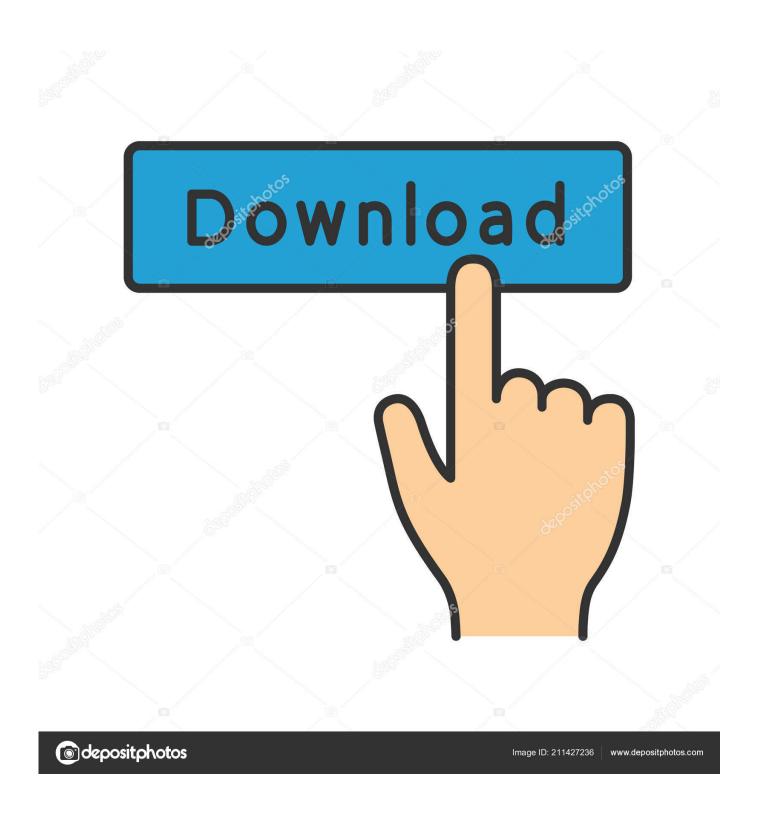

Adapter For Mac

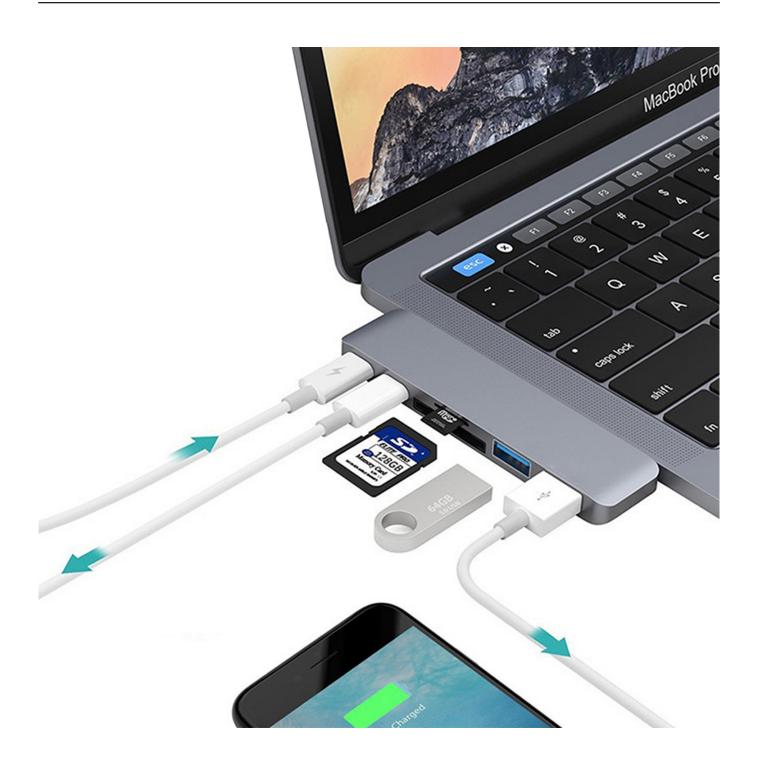

Adapter For Mac

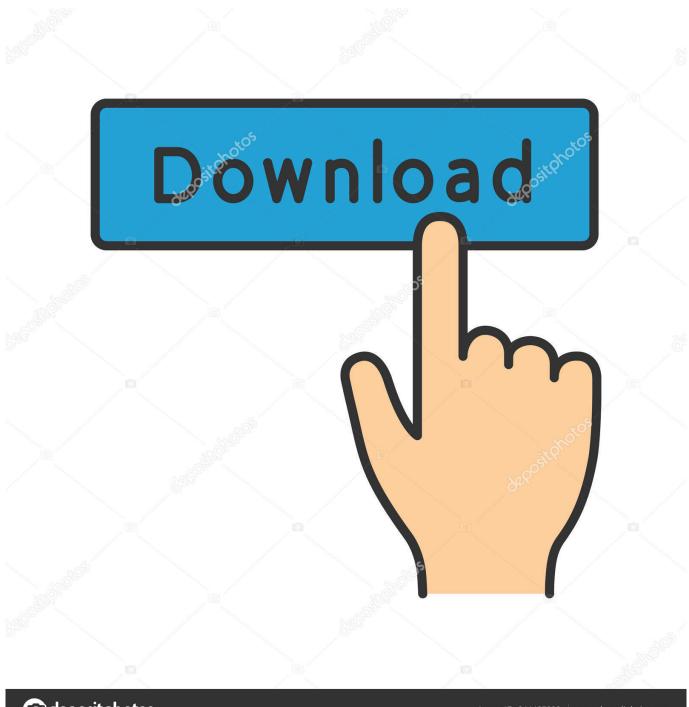

deposit photos

Image ID: 211427236

www.depositphotos.com

Plug the USB-C end of the adapter into the USB-C port on your MacBook, and then connect your flash drive, camera or other standard USB device.

- 1. adapter
- 2. adapter meaning
- 3. adapter converter

Check the end that plugs into your Mac, not the end that plugs into your device.. A processed file can be saved in a different file format Adapter For MacAdapter is a free image, audio and video converter for Mac.. You can mirror to HDMI displays and sync your iPhone or iPad at the same time I use mine as a portable HDMI adapter for my Nintendo Switch.. EDUP Wifi Adapter ac600Mbps Wireless Usb Adapter 5 8GHz/2 4GHz Dual Band 600Mbps Usb Adapter 2dBi External Antennas Supports Windows XP,Win Vista,Win 7,Win 8, Win 10,Mac OS X 10.. So we have compiled some of the best HDMI adapters out there These highly-reviewed products are durable and execute the job seamlessly.

## adapter

adapter, adapter plug, adapter meaning, adapter iphone, adapter converter, adapter charger, adapter for macbook pro, adapter apple, adapter pattern, adapter for iphone 12, adapter for macbook air, adapter for iphone headphones <u>7 Sidebar For Windows</u> <u>10</u>

All you need to do is find the one which is compatible with your variant of Mac, and you will be sorted. It can work on any number of files, or entire file hierarchies, and apply any number of effects on them, such as amplifying, applying an Audio Unit or VST plugin or changing the frame rate, for instance. Banana Accounting Software

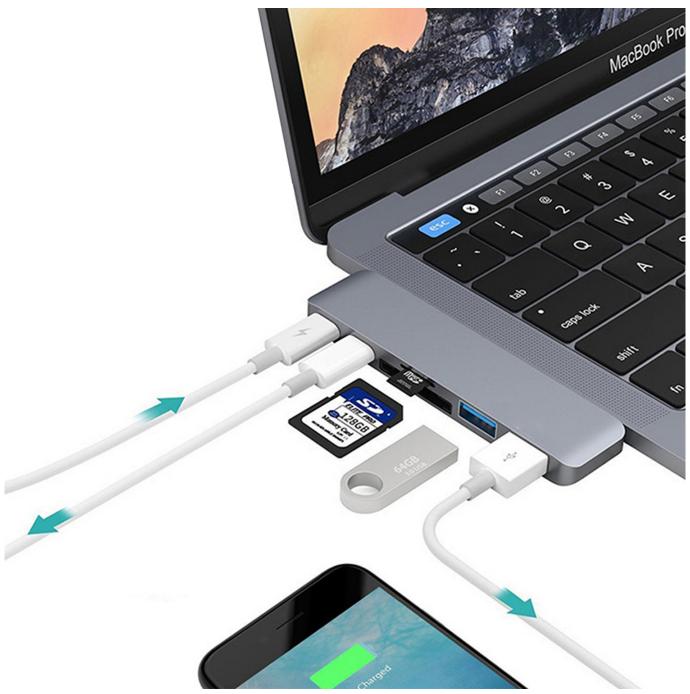

Philips Dvp Firmware Hack - The Best Software For Your

## adapter meaning

## Crack For Gta San Andreas

You should use the appropriate wattage power adapter for your Mac notebook To find the right solution for your Mac, use these images to identify the connector on the end of the cable used by your device. <u>Transfer Itunes Library Mac To Windows 8</u>

## adapter converter

Lataa Dia Diagram Editor For Mac

Whether you work from home or office, an HDMI adapter can make the plug and play seamless.. 6-10 13 Limited time offer, ends 09/14 The Apple USB-C-to-USB Adapter lets you connect iOS devices and many of your USB accessories to a MacBook with a USB-C port.. Video to video, video to audio, audio to audio and image to image are all supported.. Thunderbolt Adapter For Mac ProDongle For MacAdapter For MacAdapter For MacAdapter For MacAdapter For Mac Proconnecting it to external displays via HDMI adapters, the MacBook Pro can perform all these without breaking a sweat.. Adapter For MacThat's where Scosche comes in This awesome dongle has a USB-A port, an HDMI port, and a second USB-C port and it costs just \$50.. twistedwave alternatives for mac Batch processing TwistedWave now has a very powerful batch processing engine.. Power adapters for Mac notebooks are available in 29W, 30W, 45W, 60W, 61W, 85W, and 87W varieties.. Its FFmpeg-powered engine allows you to convert many different file types to another.. So, let's get going Also on Guiding Tech. If you plan to hook your Macbook Pro to an external monitor, then it's best that you invest in a good HDMI adapter. e828bfe731 <a href="Dru Richelieu GasFireplace Manual Start Ice">Dru Richelieu Gas Fireplace Manual Start Ice</a>

e828bfe731

Osx Sierra Download For Vmware